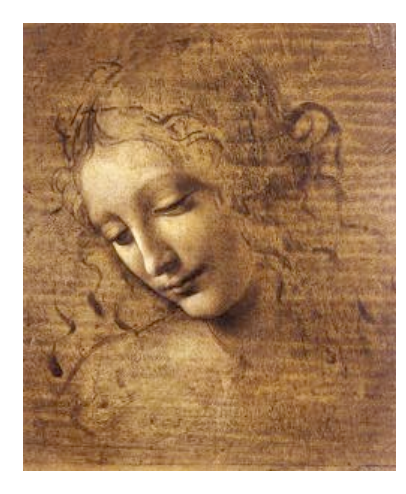

# **DaVinciAssociators**

#### How to relate physics objects to MCParticles

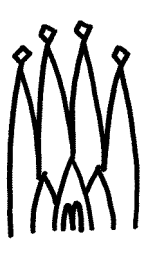

### **Association between objects**

- **Which type of objects**
	- **Physics objects: ProtoParticles & Particles to MCParticles**
- **Which type of association?**
	- **Established usually from the physics object to the MC truth**
	- **An association can as well contain a weight (e.g. a double)**
	- **But often useful to retrieve the set of From objects associated to a To object**

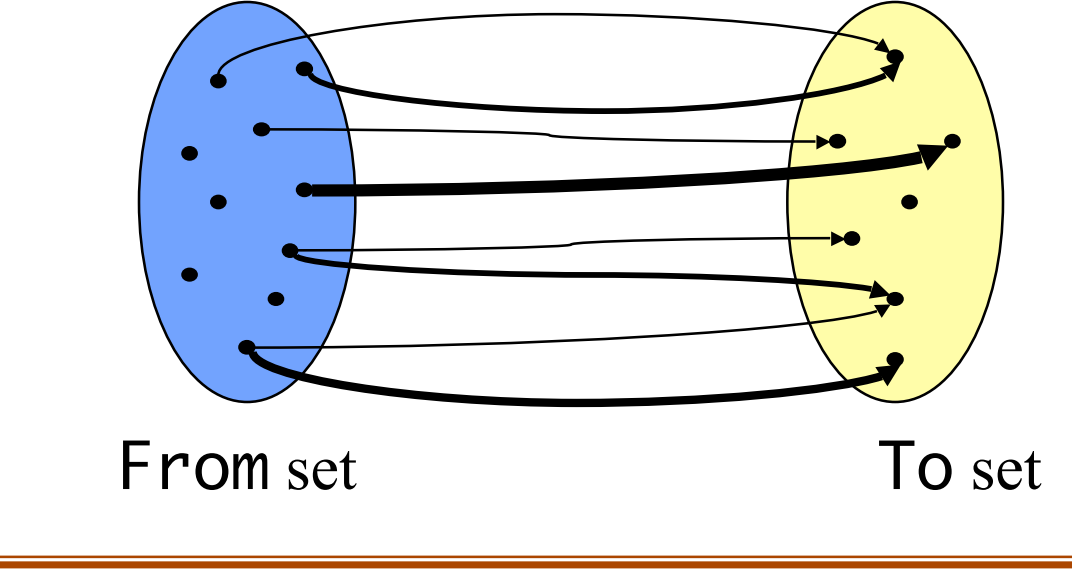

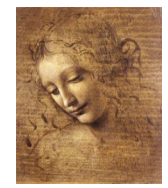

2 DaVinciAssociators lesson (10.11.2004)

# **A bit of history**

- **DaVinciAssociators were initially based on the Relation tables and tools**
- **Several tools to create and access Relations**
	- **by Links, Chi2, WithChi2, Composite associator etc…**
	- **ProtoParticles to MCParticles associators (charged and neutrals)**
- **One TES: one Relations table per relations tool**
- **RelationsMaker algorithms associated to each associator**
- **Some RelationsMaker algs use other associators**
- **Associators common properties**
	- **InputData: list of input containers**
	- **OutputTable: TES path for the Relations table**
- **Caveat: auxiliary associators have to be dedicated, no reuse possible, as Input containers are unknown for a given table**

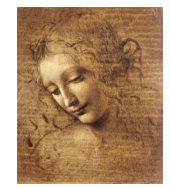

# **The Linkers**

- **See the Event Model session (Thursday afternoon)**
- **Creates and retrieves links between objects in KeyedContainers**
	- **Doesn't use SmartDataPtr, but uses the container id and the object key**
- **Not based on tools, no automatic generation by an algorithm**
- **but simple use, through helper classes (strawman's tools!) both for creation and access**
	- **LinkerByKey**
	- **LinkedFrom**
	- **LinkedTo**

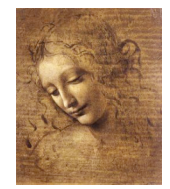

# **The new DaVinciAssociators/linkers**

- **The old access is still available!**
	- **See old DaVinci tutorial**
	- **Tool triggering an algorithm, using Relations table**
- **In parallel the algorithms create Linker tables**
- **DVAsct helper classes provide added value to the Linker ones**
	- **Multiple containers as input (any set of KeyedObjects)**
	- **Target is always MCParticle**
	- **Automatic invocation of the creation algorithm**
	- **One Linker table per input container**
	- **Automatic selection of the correct table from the container of the given object**

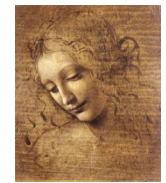

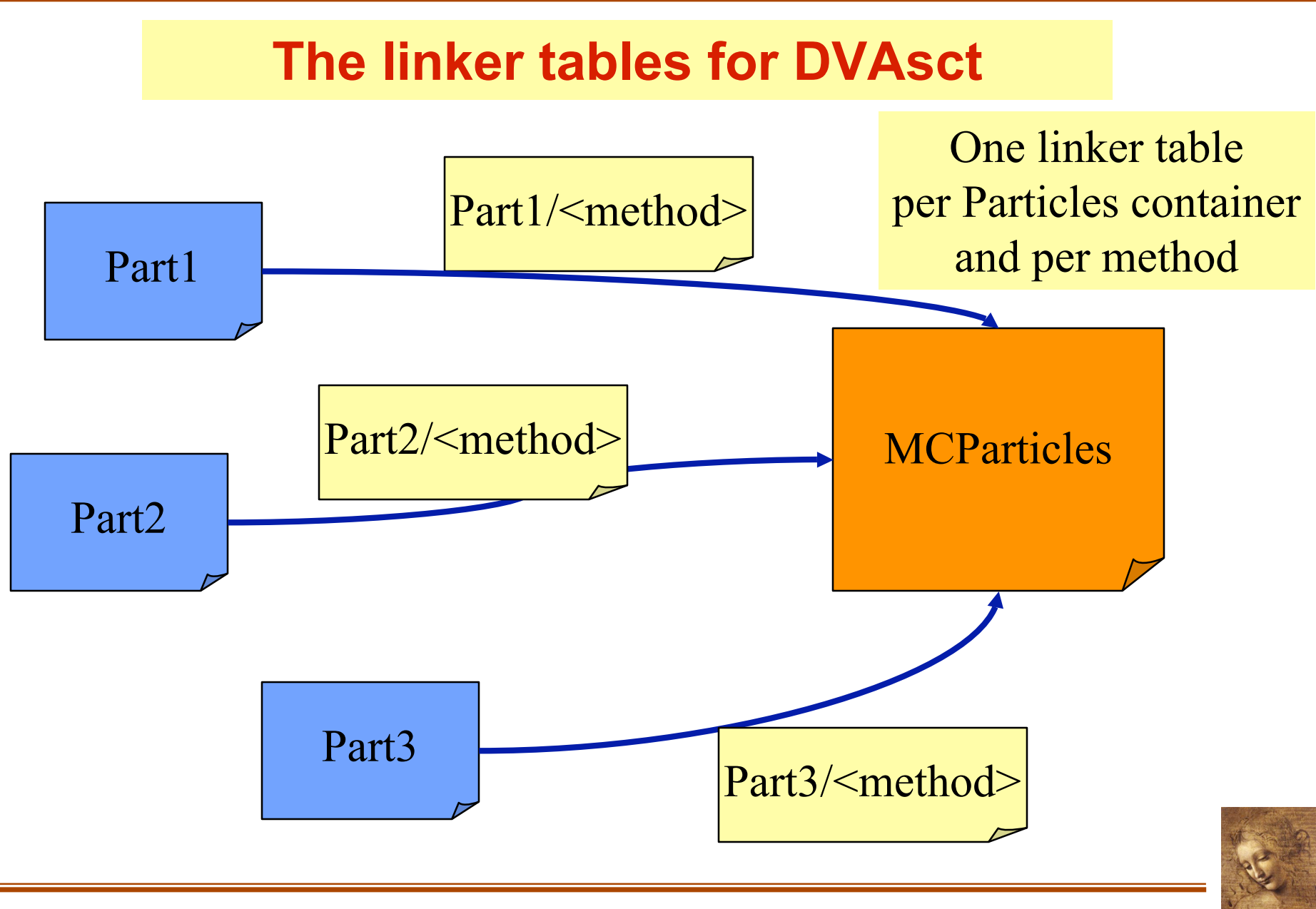

6 DaVinciAssociators lesson (10.11.2004)

### **The Object2MCLink class**

- **Created in the initialize() method of your algorithm**
- **Can be used with any type of KeyedContainer**
- **Supports only** *direct* **relations (from an object to MCParticles)**
- **Constructor**
	- **Object2MCLink(**
		- **[Gaudi]Algorithm\* this,**
		- **int Particle2MCLinkMethod::<method>,**
		- **[std::vector<]std::string[>] container[s])**
		- **this : used to get the eventSvc, msgSvc**
			- **If GaudiAlgorithm, instrumented for debug messages**
			- *<***method***>* **: any of: Links / Chi2 / WithChi2 / Composite**
		- **container[s] : list of containers used as input (or single container)**

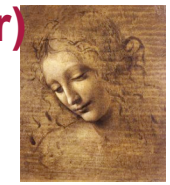

# **The association methods**

- **Links method: Particle2MCLinkMethod::Links**
	- **Follows links saved between tracks/clusters and MCParticles**
	- **First creates association from ProtoParticles, then from Particles**
	- **Weight: fraction of hits in common**
- **WithChi2 method : Particle2MCLinkMethod::WithChi2**
	- **Associates each Particle to the MCParticle that has the minimum chi2 with it (in space and momentum)**
	- **Weight: value of the chi2**
- **Chi2 method : Particle2MCLinkMethod::Chi2**
	- **Only associates Particles to MCParticles if the chi2 is below a threshold**
	- **Uses the WithChi2 association and sets a threshold**
- **Composite method : Particle2MCLinkMethod::Composite**
	- **Used for composite particles, checks all daughters are associated**

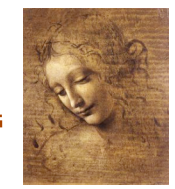

#### **Object2MCLink helper class**

- **Member functions of Object2MCLink**
	- **MCParticle\* first[MCP]( KeyedObject\* obj)**
	- **MCParticle\* next[MCP] ()**
	- **double weight[MCP]()**
		- **Same functionality as for LinkedTo helper class**
	- **bool isAssociated[MCP] ( KeyedObject\* obj)**
		- **returns true if there is at least one MCParticle associated**
		- **Note: MCP is optional, but strongly suggested in order to avoid confusion**

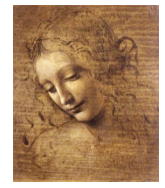

### **What happens behind the scene**

- **It gets the container where obj is:** *<***container***>*
- **It looks for a Linker table called <container>/<method>**
- **If found, it delegates to the LinkedTo helper…**
- **If not, it gets hold of an instance of the maker algorithm corresponding to the declared**  $\leq$ **method>** 
	- **Particle2MCLinks, Particle2MCChi2, CompositeParticle2MCLinks…**
	- **The name of the instance of this algorithm is <myAlg>.<makerAlgType>**
	- **It sets the InputData property of the algorithm to the list of containers (and the OutputTable property to "", thus not creating the Relations)**
- **It looks if <container> is in the list provided in its constructor**
	- **If not, it adds it, and updates the InputData property of the algorithm**
- **It invokes the execute() method of the maker algorithm**
	- **Only non existing Linker tables are built**
- **It gets hold of the Linker table and delegates to a LinkedTo helper class**

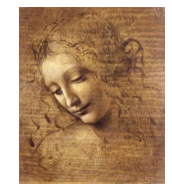

### **The Particle2MCLink class**

- **In fact, it is a typedef for an Object2FromMCLink<Particle>**
	- **Hence other helper objects can be built using the same templated class (ProtoParticle2MCLink exists also)**
- **Inherits from Object2MCLink for direct links**
	- **Same constructors**
- **Only adds the possibility to access reverse links**
	- **Hence the need to specify the Source type, e.g. Particle**
- **Member functions (Particle can be any other class of course) Note the "P"**
	- **Particle\* firstP( MCParticle\* mcPart)**
	- **Particle\* nextP ()**
	- **double weightP()**
		- **Same functionality as for LinkedFrom helper class**
	- **bool isAssociatedP ( MCParticle\* mcPart)**
		- **just true if there is at least one Particle associated**

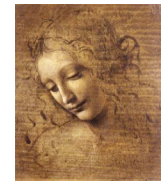

## **What happens behind the scene**

- **One checks if a Linker table exists from the Particle containers specified in the list**
	- **If not, the previous procedure is applied to create them**
- **A vector of LinkedFrom helper classes is built**
- **One looks for an associated** *Particle* **successively in all Linker tables…**
- **Beware**
	- **Unlike for the direct relations, there is no way to guess in which container a Particle associated to a given MCParticle is**
	- **Hence it looks ONLY in the list provided at instantiation time…**

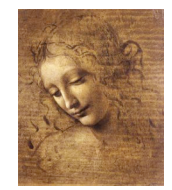

# **Example of use**

```
#include DaVinciAssociators/Particle2MCLink.h
myAlg::initialize()
\left\{ \right.m part2MCLink = new Particle2MCLink( this,
        Particle2MCLinkMethod::Links, m_ParticleContainer);
}
myAlg::execute()
{ ………………
   Particle* part = …;
   MCParticle* mcPart = m part2MCLink->firstMCP( part );
   while( NULL != mcPart ) {
        …
        mcPart = m part2MCLink->next();
   }
   …
   part = ...if( m part2MCLink->isAssociated( part ) {…………
   }
}
myAlg::finalize()
{ if( NULL != m_part2MCLink ) delete m_part2MCLink; }
```
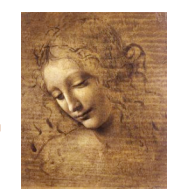

#### **Advanced features**

- **More constructors**
	- **Object2MCLink( this, std::string algName, std::string extension, std::vector<std::string> containers);**
		- **Specify a maker algorithm**
			- **It must have a property InputData that is set to containers**
			- **If it has a property Extension, it is set to <extension>**
			- **It should create linker tables called <container>/<extension>**
	- **Same for Particle2MCLink**

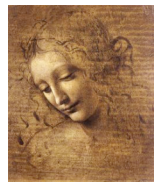

### **Conclusions**

- **The DaVinciAssociators have been revisited**
	- **Fully backward compatible if needed, but…**
	- **New way to access associations using the Linker tables**
- **Same predefined types of associations as before**
	- **Easily configurable when creating the helper class**
- **Able to discover the containers to associate**
	- **Only works for direct relations…**
	- **Once a container is added to the list, it remains there**
- **Caveat: cannot associate objects not in a container…**

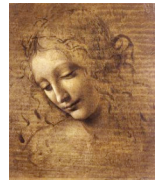